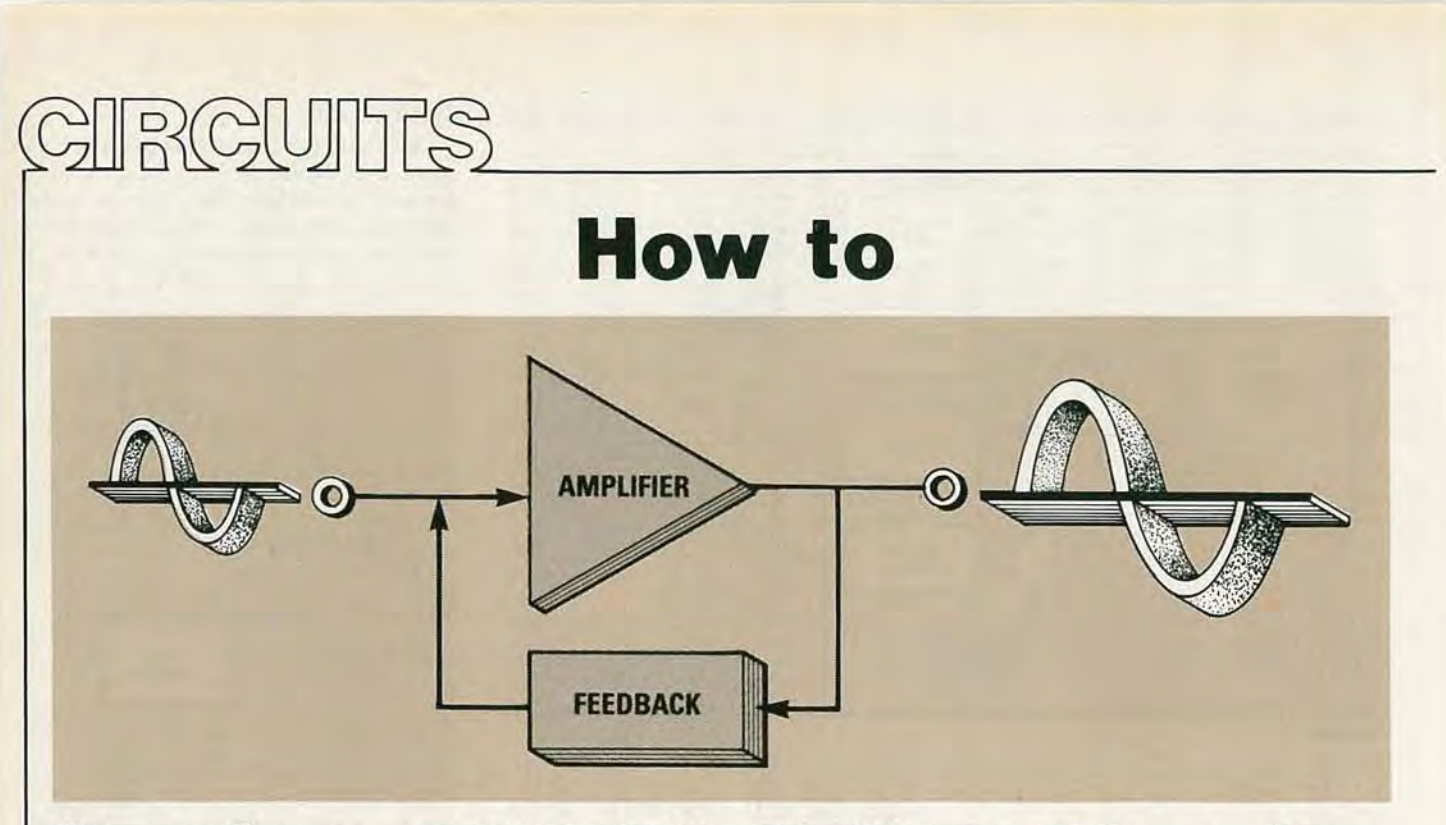

# **Design OSCILLATOR Circuits**

## JOSEPH J. CARR

Our subjects this month include one-shots, squarewave, and triangle wave oscillators.

Part 4 LAST TIME WE DISof sinewave oscillators. This time we' ll investigate three different types of signal generators: one-shots, squarewave oscillators, and triangle-wave oscillators. All our circuits this month are based on op-amps, and they're easy to build and to customize.

#### The one-shot

The monostable multivibrator, or oneshot, is so called because it has one stable state, high or low, depending on the circuit configuration. A monostable produces one output pulse for each input pulse. Each pulse has the same duration and amplitude . Monostables are used in a variety of applications: pulse stretching, switch debouncing, and others.

The concept of pulse stretching may be somewhat confusing because a pulse is not really stretched. Instead, a pulse with a short duration is used to trigger one with a longer duration.

Switch debouncing is a common application for one-shots; it is actually a form of pulse stretching. The mechanical contacts in most switches don't make and break cleanly; they literally bounce. That means that the contacts open and close several times in quick succession. The multiple makes and breaks can fool the circuitry that follows into thinking that

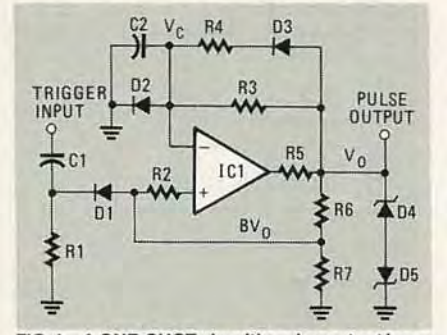

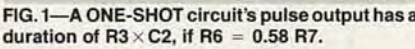

several legitimate closures were made . Some analog circuits can absorb the extra pulses, but most digital circuits cannot.

One way to debounce the switch closure is by connecting the switch to a oneshot, and using the output of the one-shot to indicate contact closure. For that to work, the duration of the output pulse must exceed the time during which the contacts are bouncing.

An op-amp based one-shot is shown in Fig. I; waveforms present at the output of the circuit  $(V<sub>O</sub>)$  and across C2  $(V<sub>C</sub>)$  are shown in Fig. 2. The one-shot has only one stable output state, which in this case is  $+V_z$ . The one-shot is triggered at time  $t<sub>1</sub>$  so the output snaps to the unstable state,  $-V<sub>z</sub>$ . It will remain in that state for time T, which is defined as  $t_2 - t_1$ .

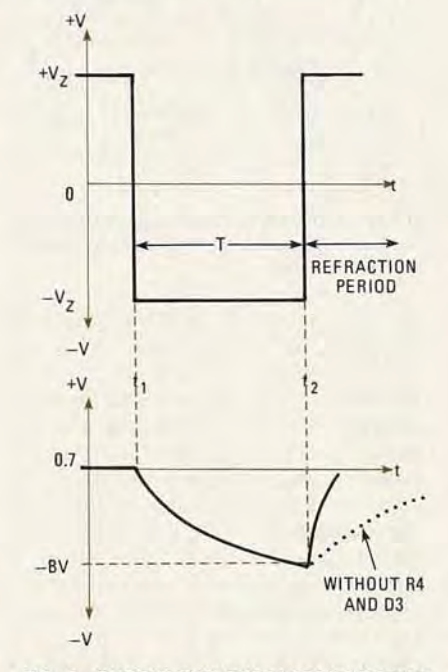

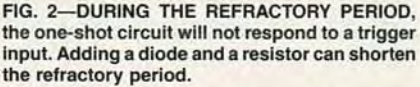

Normally the output of the op-amp is high  $(+ V<sub>z</sub>)$ , but when a pulse is applied to the trigger input, the output snaps low  $(-V_z)$ . At that instant capacitor C2 will still be charged to a positive voltage (not

72

 $+V<sub>z</sub>$  because D2 clamps the voltage to about 0.7 volts).

However, the output voltage is  $-V<sub>Z</sub>$ , so the charge across C2 will begin to approach that potential. It will never reach it, however, because the noninverting input of the op-amp is biased to a fraction of the output voltage, B, as determined by the voltage divider composed of R6 and R7. When the voltage across C2 exceeds  $BV<sub>O</sub>$ , the output of the op-amp will snap back to the stable (high) state.

## The refractory period

The period immediately after the output returns to the stable state is called the refractory period. The circuit will not respond to trigger inputs during that period. To understand why that is the case, first assume that R4 and D3 are not present. Then C2 can discharge only through R3, and that takes a long time. However, by including R4 and D3, we can shorten the refractory period. If the resistance of R4 is much less than that of R3, then the circuit will discharge much faster than it will charge. Diode D3 ensures that current flows through R4 only during discharge. The lower curve in Fig. 2 indicates the different discharge times with and without those components.

The duration T of the output pulse is given approximately by this equation:

$$
T = R3 \cdot C2 \cdot \ln [1/(1-B)]
$$

In that equation, T is given in seconds, R3 is in ohms, C2 is in farads, In denotes the use of the natural logarithm, and B is the feedback factor. B is determined from the voltage-divider equation:  $B =$  $R6/(R6 + R7)$ .

That timing equation is derived from the time it takes C2 to charge from  $+0.7$ volts to voltage BV<sub>O</sub>. We can simplify the equation by making B a constant. For example, if the values of the resistors are equal, then  $B = R/(R+R) = 0.500$ , so the equation can be simplified as follows:

- $T = R3 \cdot C2 \cdot \ln [1/(1-B)]$
- $T = R3 \cdot C2 \cdot \ln [1/(0.500)]$

$$
T = R3 \cdot C2 \cdot \ln 12
$$

Therefore,

 $T = R3 \cdot C2 \cdot 0.693$ 

If R6 = 2R7, then B =  $R/(R + 2R)$  =  $R/3R = 0.333$ . In that case we can simplify the timing equation as follows:

- $T = R3 \cdot C2 \cdot \ln [1/(1 0.333)]$
- $T = R3 \cdot C2 \cdot ln[1.500]$

 $T = R3 \cdot C2 \cdot 0.406$ 

B is often given a value of 0.632. Doing so allows us to reduce the timing equation to

$$
T = R3 \cdot C2
$$

Since  $R7/(R6 + R7) = 0.632$ , we can do a a little algebra and find that  $R6 =$ 0.582 R7.

In practical terms, we usually select a capacitor and then calculate resistor values, since there are fewer standard values of capacitance.

#### **Automatic calculations**

Listing 1 contains a BASIC program that will calculate component values for the one-shot multivibrator. The program is written for the dialect of BASIC used in the IBM-PC (and compatibles), but it should run on many other machines as-is, and it should be easy to translate into other dialects of BASIC, if necessary.

When you run the program it asks you for the duration of the pulse (in milliseconds) and a value of capacitance (in  $\mu$ F). The program then calculates the required resistance, and reports it. At that point you can either run the program again, or exit.

#### **Squarewave oscillators**

As you can see in Fig. 3, an op-ampbased squarewave generator is relatively

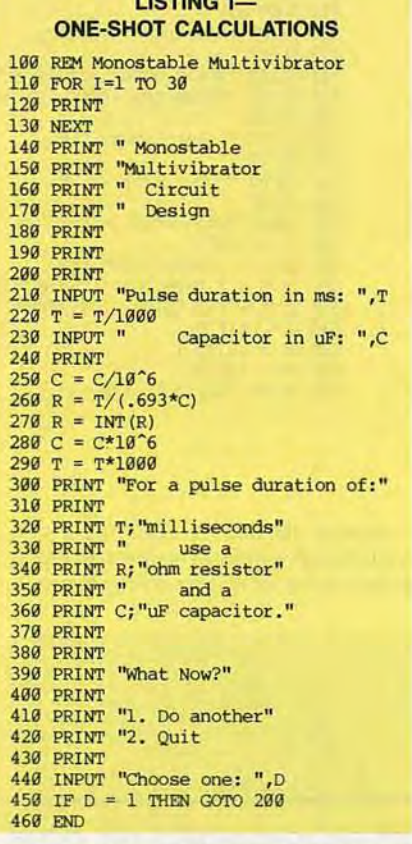

simple. The timing diagram of that circuit is shown in Fig. 4. Refer to both during the discussion that follows.

In contrast to the one-shot, the squarewave oscillator is called an astable oscillator, because it has no stable output

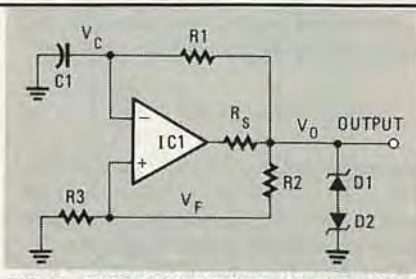

FIG. 3-THIS SQUAREWAVE OSCILLATOR'S frequency of oscillation is given by  $f = 1/(3.2 \text{ R1})$  $C<sub>1</sub>$ ).

state. In other words, its output snaps back and forth between the high  $(+V_z)$ and low  $(-V_z)$  states.

The noninverting input of the op-amp is biased by a fraction of the output voltage, as determined by the R2/R3 network; the inverting input is biased by the voltage  $(V_C)$  across capacitor C1. That voltage is determined by  $V_O$  and by the R1C1 time constant.

When the circuit is initially turned on, the capacitor has no charge, so the inverting input has no potential with respect to ground. Therefore the output will be high. The capacitor will begin to charge toward  $+V_{O}$  at a rate that is determined by the product of the values of R1 and C1. .

When that voltage reaches the bias

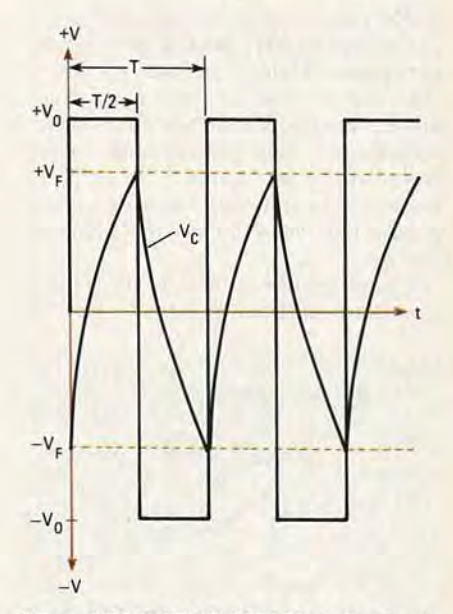

#### FIG. 4-THE VOLTAGE ACROSS C1 (in Fig. 3) varies between  $+V_F$  and  $-V_P$

point of the noninverting input  $(+V_{\rm E})$ , the output will snap low. At that point the charging of the capacitor reverses, and the voltage will discharge from  $+V_F$  toward<br>zero, and then toward  $-V_F$ . When it reaches that negative voltage, the output again snaps high, the capacitor begins to discharge toward zero and then toward  $+V_{\rm P}$  That oscillating cycle will continue

OCTOBER 1986 for as long as power is applied to the circuit.

The time T that is required for one cycle is determined by the resistances in the circuit, and by the value of the capacitor:

$$
T=2\times R1\times C1\times ln\bigg(1+\frac{2R2}{R3}\bigg)
$$

In that equation, T is specified in seconds, Cl is specified in farads, and all resistors are specified in ohms; In again signifies use of the natural logarithm.

By making the value of R2 equal to that of R3, we can simplify the equation to:

```
T = 3.2 \cdot R1 \cdot C1
```
Solving for the resistance,

$$
RI = T / (3.2 \text{ C1})
$$

To work in frequency rather than period, recall that  $T = 1/f$ . Then we can substitute:

$$
1/f = 3.2 \cdot \text{R1} \cdot \text{C1}
$$

 $OI$ 

$$
f = 1/(3.2 \cdot R1 \cdot C1)
$$

Now let's work a practical example. Calculate the values of the components needed to build a 1500-Hz oscillator. Assume we'll use a 0.001-µF capacitor.

> $R1 = T / (3.2 C1)$  $R1 = (0.00067) / (3.2 \times 10^{-9})$  $R1 = 209,375$  ohms

The duty cycle of the squarewave circuit in Fig. 3 is 50 percent; in other words, the output is high for the same amount of time that it is low. However, we don't always want a 50 percent duty cycle; sometimes we need the high portion of the waveform to be shorter than the low portion, or vice versa. There are several circuits that will yield different high and low times.

One alternative is shown in Fig. 5. That circuit uses different timing resistors for

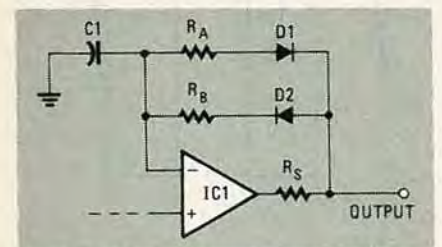

FIG. 5-TO OBTAIN UNEQUAL DUTY CYCLE in the squarewave oscillator, use two different timing resistors. Resistor R<sub>B</sub> controls the positive half-cycle, and RA controls the negative halfcycle.

the high and the low portions of the cycle; the diodes switch  $R_A$  or  $R_B$  into the circuit<br>at the appropriate time. When the output is high, D2 is forward-biased, so  $R_B$  controls timing. Similarly, when the output is low, D1 is forward-biased, so  $R_A$  controls timing.

## **LISTING 2-TRIANGLE-WAVE CALCULATIONS**

100 REM Triangle wave generator 110 FOR I=1 TO 30 120 PRINT 130 NEXT I 140 PRINT "Fixed or Variable?" 150 PRINT 160 PRINT "1. Fixed 170 PRINT "2. Variable 180 PRINT 190 INPUT "Choice: ", A 200 IF A > 2 THEN GOTO 140  $210$ **GOSUB 1100** 220 ON A GOTO 230, 480 230 PRINT 240 PRINT "Fixed Frequency." 250 PRINT 260 INPUT "Frequency in Hz: ",F 270 PRINT 280 PRINT 290 INPUT "Capacitor in uF: ",C 300 C = C/(10<sup>6</sup>6)<br>310 IF K = 1 THEN R = .25/(F\*C)<br>320 IF K = 2 THEN GOSUB 940 330 R = INT(R)<br>340 C =  $C*10^6$ 350 PRINT 360 PRINT "Fixed frequency";<br>370 PRINT "component values:" 380 PRINT "Frequency=";F;" Hz" 390 PRINT "Capacitor=";C;" uF" 400 PRINT 410 PRINT "Resistor ="; R; " Ohms" 420 IF K<>2 THEN 450 430 PRINT "RI ="; R1; " Ohms " 440 PRINT "R2 ="; R2; " Ohms" 450 PRINT 460 PRINT 470 GOTO 820 480 PRINT "Variable Frequency 490 PRINT 500 PRINT "Enter upper and lower" 510 PRINT "frequency limits in Hz" 520 PRINT 530 INPUT "Lower Limit: ", FL 540 PRINT 550 INPUT "Upper Limit: ",FH 560 PRINT 570 INPUT "Capacitor in uF: ",C 580  $C = C/10^6$ 590 IF K = 2 THEN GOSUB 1020 600 IF K = 1 THEN RL = .25/(FL\*C) 610 IF K = 1 THEN RH = .25/(FH\*C) 620  $C = C*10^6$ 630 RL = INT (RL)<br>640 RH = INT (RH) 650 PRINT "Variable frequency

660 PRINT "component values 670 PRINT 680 PRINT "Frequency range:"; 690 PRINT FL; " to "; FH; " 700 PRINT "Capacitor=";C;" uF" 710 PRINT "Resistor ="; RH;<br>720 PRINT " to "; RL; " Ohms" 730 PRINT 740 IF K <> 2 THEN 770 750 PRINT "R1 ="; R1; " Ohms,<br>760 PRINT "R2 ="; R2; " Ohms"  $770$ GOTO 820 780 INPUT "Choice: ",W 790 IF W > 2, THEN GOTO 780 800 ON W GOTO 810,240 810 RETURN 820 PRINT 830 PRINT "What's next?" 840 PRINT 850 PRINT "1. The same again" 850 PRINT "2. Options menu"<br>870 PRINT "3. Quit" 880 PRINT 890 INPUT L 900 IF L > 3, THEN GOTO 820<br>910 ON L GOTO 220, 140, 920<br>920 PRINT "PROGRAM ENDED" 930 GOTO 1210 940 PRINT 950 INPUT "Value of Rl: ", Rl 960 PRINT 970 INPUT "Value of R2: ", R2 980 PRINT 990 R = R1/(4\*R2\*C\*F)  $1000 R = INT(R)$ 1010 RETURN **1020 PRINT** 1030 INPUT "Value of R1: ", R1 1040 PRINT 1050 INPUT "Value of R2: ", R2 1060 PRINT 1070 RH = R1/(4\*R2\*C\*FH) 1080 RL = R1/(4\*R2\*C\*FL) 1090 RETURN 1100 PRINT 1110 PRINT "Select One:" 1120 PRINT 1130 PRINT "1. Standard Version ";  $"$ (R1=R2)" 1140 PRINT 1150 PRINT "2. Custom Values "; "(you enter R1 and R2)" 1160 PRINT 1170 PRINT 1180 INPUT "Select One: ", K 1190 IF  $K > 2$ , THEN GOTO 1110 1200 RETURN 1210 END

Another method of obtaining a nonsymmetrical waveform is shown in Fig. 6. In that circuit we bias the timing capacitor

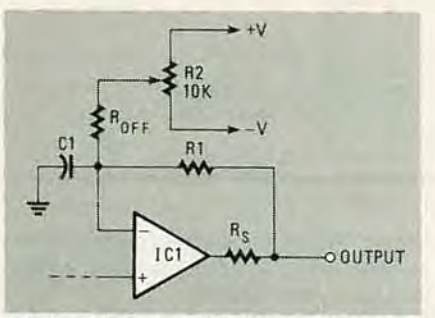

FIG. 6-UNEQUAL DUTY CYCLE may also be obtained by biasing the timing capacitor (C1) positive or negative through R<sub>OFF</sub> and R2.

either positive or negative by the actions of potentiometer R2 and R<sub>OFF</sub>. The polarity of the bias voltage is determined by the setting of R2; that voltage can vary anywhere from  $-V$  through zero to  $+V$ .

#### **Triangle-wave oscillators**

There are numerous ways of designing a triangle-wave oscillator, but few have the simplicity of a squarewave oscillator followed by a Miller integrator. The latter is shown in Fig. 7; its timing diagram is shown in Fig. 8.

The slope of the waveform in the lower trace depends on the R1C1 time constant. When that time constant is long compared with the period of the squarewave input, a continued on page 79

## **OSCILLATORS**

*continued from page 74*

fairly linear output will result , because th e capacitor is never allowed to fully charge or discharge. You can think of that graphically as restricting charging and discharging to a small portion of the curve shown in Fig. 4.

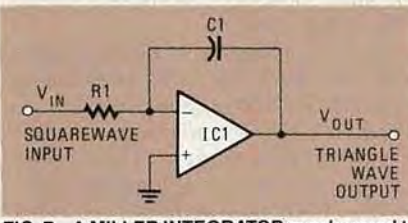

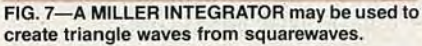

The schematic of a complete trianglewave generator based on the Miller inte grator is shown in Fig. 9. In that circuit a Miller integrator is connected to a squarewave generator. That circuit's frequency of oscillation is given b y th e following equation :

#### $f = R2 / (4 \cdot R1 \cdot R3 \cdot C1)$

In Listing 2 is another program (also in IBM-PC BASIC); that program will calculate the resistor and capacitor values of the triangle-wave circuit in Fig. 9. The program is very similar to the one for calculating the circuit requirements for a

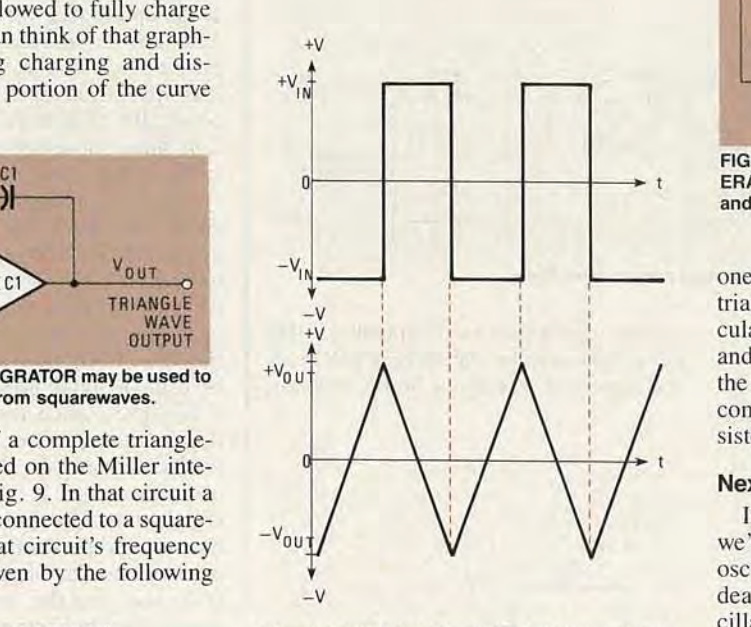

FIG. 8-LINEARITY OF A MILLER integrator is maintained by making the R1C1 time constant long compared with that of the incoming squarewave .

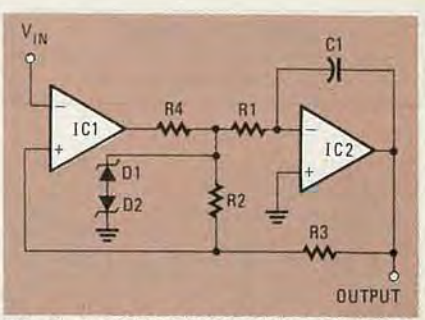

. 9-A COMPLETE TRIANGLE-WAVE GEN-ERATOR may be built from a Miller integrator and a squarewave generator.

one-shot that is shown in Listing I . Th e triang le-wave program, however , will calculate resistance values for both fixedand variable-frequency oscillators. For the latter, a variable resistor (or a series combination of a fixed an d a variable resistor) should be substituted for R2.

## Next time

In the next installment in this series we'll discuss th e crystal-based sinewave oscillator. Future installments will also deal with crystal-base d squarewave oscillators; among other things, those cir cuitsw are used in computers and in other digital circuits for clocks and other sequence controllers. **R-E**